# **5. cvičení z PaSti – 2022-03-15**

#### **Tahák**

- *Střední hodnota* veličiny  $X: \mathbb{E}(X) = \sum_t t \cdot P(X = T)$ .
- *Linearita střední hodnoty:*  $\mathbb{E}(X+Y) = \mathbb{E}(X) + \mathbb{E}(Y)$ ,  $\mathbb{E}(\alpha X) = \alpha \mathbb{E}(X)$ .
- *Rozbor případů:*  $\mathbb{E}(X) = \mathbb{E}(X | A) \cdot P(A) + \mathbb{E}(X | A^c) \cdot P(A^c)$ .
- *LOTUS* (pravidlo naivního statistika):  $\mathbb{E}(g(X)) = \sum_a g(a) \cdot P(X = a)$ .
- *Indikátorová náhodná veličina*  $I_A$  jevu  $A$  nabývá hodnot 0 a 1, přičemž  $I_A =$ 1 ⇔ *A* nastane. Platí, že E(*IA*) = *P*(*A*).
- *Rozptyl*  $\text{var}(X) = \mathbb{E}((X \mathbb{E}(X))^2) = \mathbb{E}(X^2) (\mathbb{E}(X))^2$ .
- Veličiny *X* a *Y* jsou  $\text{nezávislé} \Leftrightarrow P(X = a \land Y = b) = P(X = a) \cdot P(Y = b).$
- Pro *X*, *Y* nezávislé platí  $\mathbb{E}(XY) = \mathbb{E}(X)\mathbb{E}(Y)$ .

## **Na zahřátí**

**1.** Mějme neorientovaný graf *G* = (*V, E*). Vybereme náhodně podmnožinu vrcholů  $V' ⊆ V$  tak, že pro každý vrchol si hodíme mincí, zda ho dáme do  $V'.$  Jaká je střední hodnota počtu hran, které vedou mezi  $V'$  a  $V \setminus V'$ ?

**2.** Hodíme třemi kostkami a výsledek přečteme jako tříciferné číslo. Jaká je jeho střední hodnota?

**3.** Hodíme dvěma kostkami a výsledek přečteme jako dvojciferné číslo, přičemž kostku s větší hodnotou použijeme pro řád desítek. Jaká ja teď střední hodnota?

#### **Zacházení se střední hodnotou a rozptylem**

**4.** Necht *X*, *Y* jsou diskrétní n.v. a  $\alpha \in \mathbb{R}$ .

- (a) Ukažte, že var $(X + \alpha) = \text{var}(X)$ .
- (b) Vyjádřete var(*αX*) pomocí var(*X*).
- (c) Ukažte, že var(*X* + *Y* ) = var(*X*) + var(*Y* ), pokud *X*, *Y* jsou nezávislé.

#### **5.** Dokažte:

- (a) Pokud  $\mathbb{E}(X^2) = 0$ , tak  $P(X = 0) = 1$ .
- (b) Předpokládejme, že var(*X*) = 0, dále že E(*X*) existuje a je konečná. Pak  $X = \mathbb{E}(X)$  skoro jistě, neboli  $P(X = \mathbb{E}(X)) = 1$ .

### **Podmíněná střední hodnota**

**6.** V testu je 20 otázek s volbami {a*,* b*,* c*,* d}, vždy je správná právě jedna odpověď. Za správnou odpověď dostanete 1 bod, za špatnou −1*/*4 bodu, za nevyplněnou otázku nula. Každá otázka je s pravděpodobností *p* jednou z těch, co se Kvído naučil, a tedy zná správnou odpověď. Pokud správnou odpověď nezná, ví o tom a může se rozhodnout, zda tipovat.

- (a) Jaká je střední hodnota počtu bodů, které Kvído získá, pokud bude odpovídat jenom na otázky, u kterých zná odpověď?
- (b) A co když bude tipovat, když nezná správnou odpověď?
- (c) Jak by se musela změnit penalizace za chybnou odpověď, aby byly odpovědi v částech a, b stejné?

**7.** Házíme běžnou kostkou, při šestce házíme znovu, a to i opakovaně. Spočítejte střední hodnotu součtu všech hozených čísel.

### **Nezávislost**

**8.** Ukažte, že jevy *A*, *B* jsou nezávislé, právě když jsou nezávislé jejich indikátorové veličiny.

**9.** Ukažte, že pro diskrétní nezávislé n.v. *X*, *Y* platí

$$
P(X \le x \land Y \le y) = P(X \le x) \cdot P(Y \le y).
$$

Pro jednoduchost můžete předpokládat, že  $\text{Im}(X) = \text{Im}(Y) = \{1, 2, \ldots, n\}$  pro nějaké *n*.

#### **Bonusy**

**10.** Velký hon: *n* myslivců se snaží ulovit *n* lišek. Míří náhodně: každý myslivec strefí rovnoměrně náhodně vybranou lišku. Spočítejte střední počet lišek, které hon přežijí (nikdo je netrefil).

**11.** Mějme náhodnou permutaci *π* na množině {1*, . . . , n*}. Prvek *i* je *levým maximem,* pokud *π*(*j*) *< π*(*i*) pro všechna *j < i*. Jaká je střední hodnota počtu levých maxim? Analogie: různě vysocí lidé stojí ve frontě, kolik z nich vidí na začátek fronty?

**12.** Připomeňte si definici indikátorové náhodné veličiny *IA*.

(a) Nechť  $A = A_1 \cup A_2 \cup \cdots \cup A_n$ . Ověřte rovnost

$$
1 - I_A = \prod_{i=1}^{n} (1 - I_{A_i}).
$$

(b) Roznásobte a použijte větu o linearitě střední hodnoty, abyste získali princip inkluze a exkluze.

#### **Pravděpodobnostní rozdělení v Pythonu**

```
import scipy.stats as stats
# Pořídíme si binomiální rozdělení s danými parametry
n = 20p = 0.3b =stats.binom(n, p)# Necháme si vygenerovat náhodný vzorek
print('RVS:', b.rvs(size=20))
# Pravděpodobnostní funkce (Probability Mass Function)
print('PMF:', [b.pmf(x) for x in range(0, n+1)])
# Distribuční funkce (Cummulative Distribution Function)
print('CDF:', [b.cdf(x) for x in range(0, n+1)])
# Kvantily ("inverze" k CDF, Percent Point Function)
print('Quantile 0.1:', b.ppf(0.1))
print('Quantile 0.9:', b.ppf(0.9))
# Střední hodnota, rozptyl a směrodatná odchylka
print('Mean:', b.mean())
print('Variance:', b.var())
print('Std deviation:', b.std())
# Také se jde přímo zeptat na vlastnosti rozdělení s konrétními
# parametry, aniž bychom ho explicitně konstruovali.
```
**print**(stats.binom.rvs(n, p, size=20))

```
Kreslíme obrázky
```

```
import numpy as np
import scipy.stats as stats
import matplotlib.pyplot as plt
# Rozdělení
n = 20p = 0.3b = stats.binom(n, p)# Jeden obrázek
fig, ax = plt.subplots(1, 1)x = np.arange(0, n+1)ax.plot(x, b.pmf(x), 'bo', ms=8, label='binom pmf')ax.vlines(x, 0, b.pmf(x), colors='b', lw=5, alpha=0.5)
ax.legend()
plt.show()
# Nebo více obrázků pohromadě
fig, ax = plt.subplots(1, 2)x = np.arange(0, n+1)ax[0].set vlim(0, 1)ax[0].plot(x, b.pmf(x), 'bo', ms=8, label='binom pmf')ax[0].vlines(x, 0, b.pmf(x), colors='b', lw=5, alpha=0.5)ax[0].legend()ax[1].plot(x, b.cdf(x), 'r', label='binom cdf')ax[1].legend()plt.show()
```
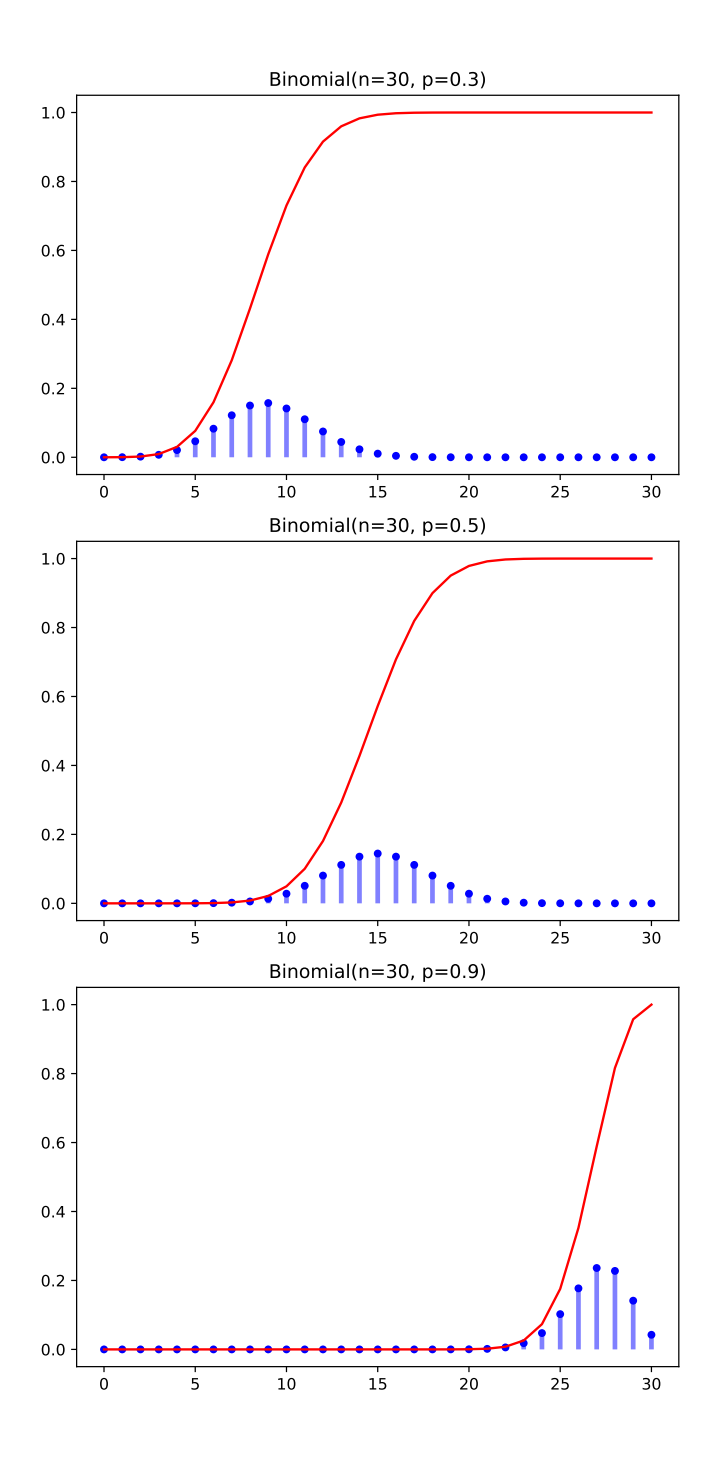

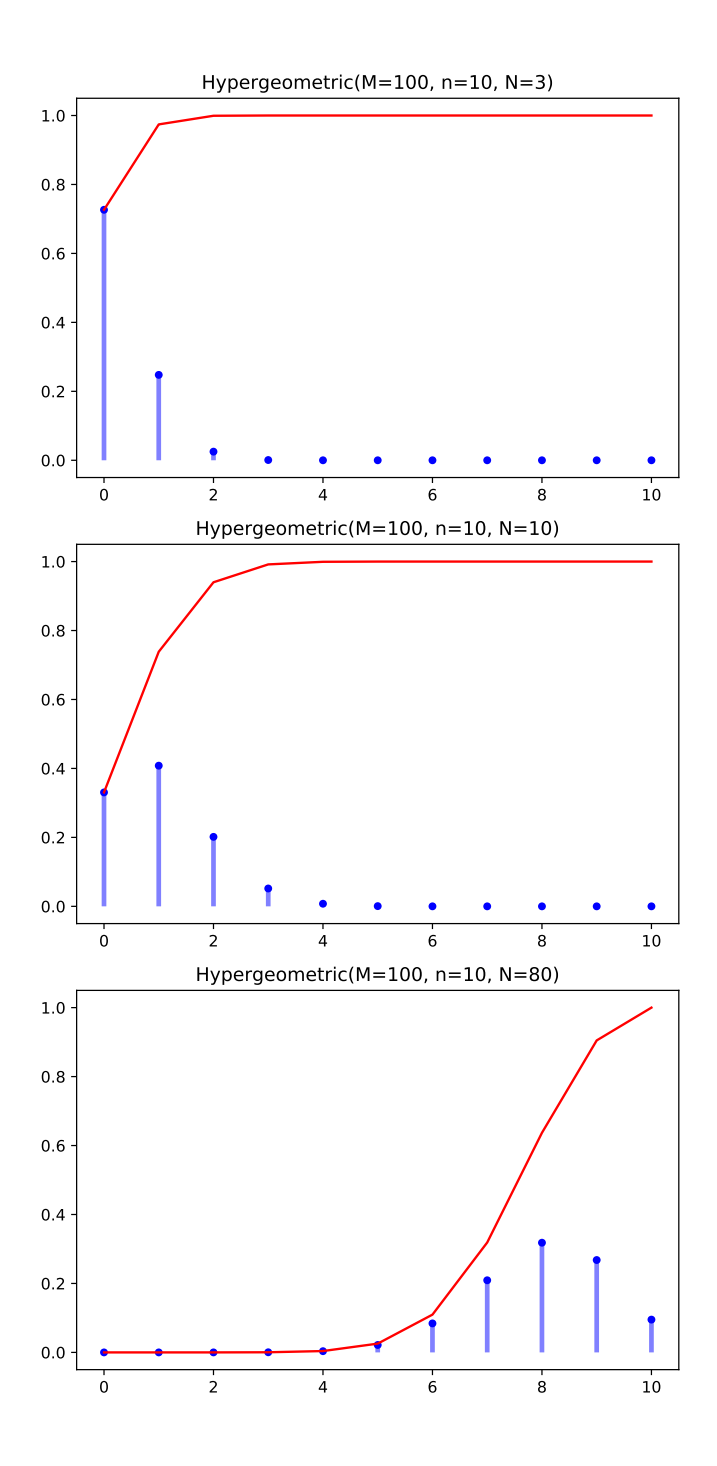

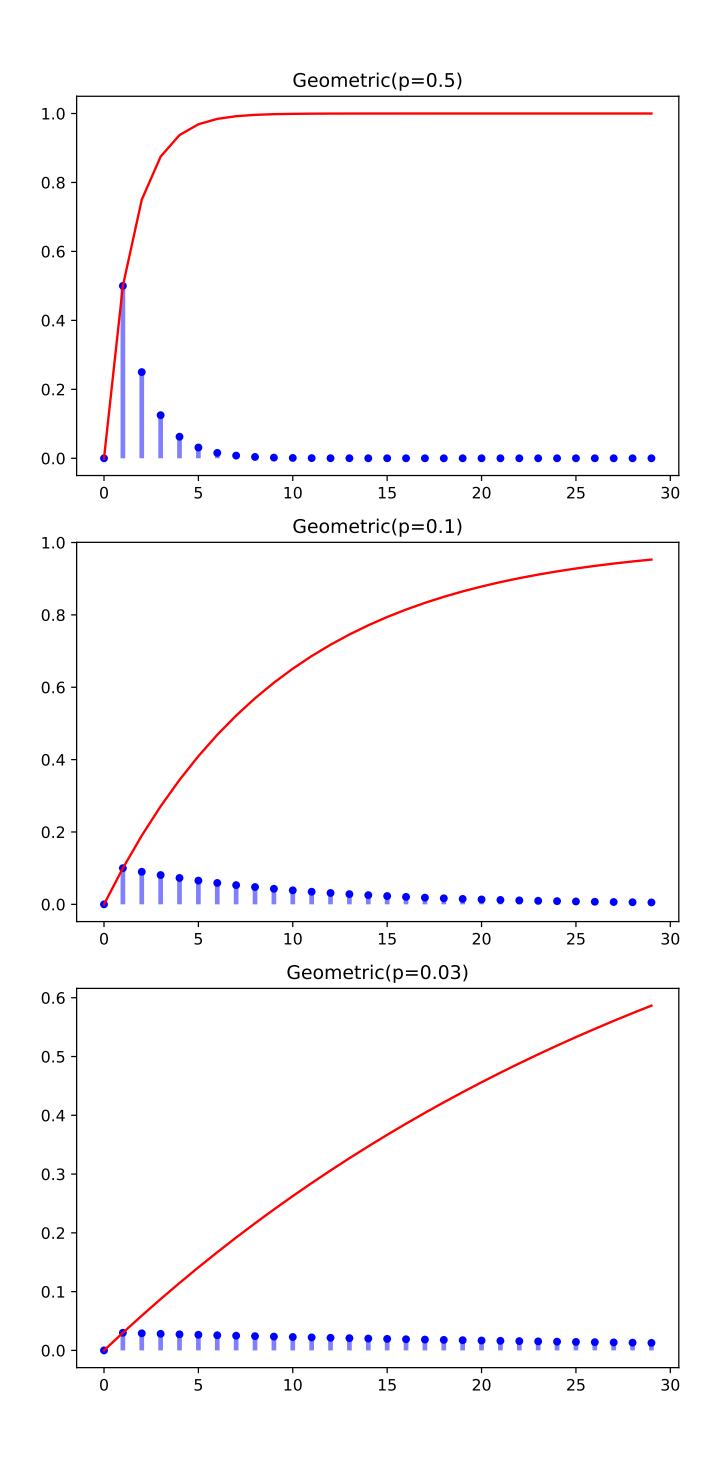

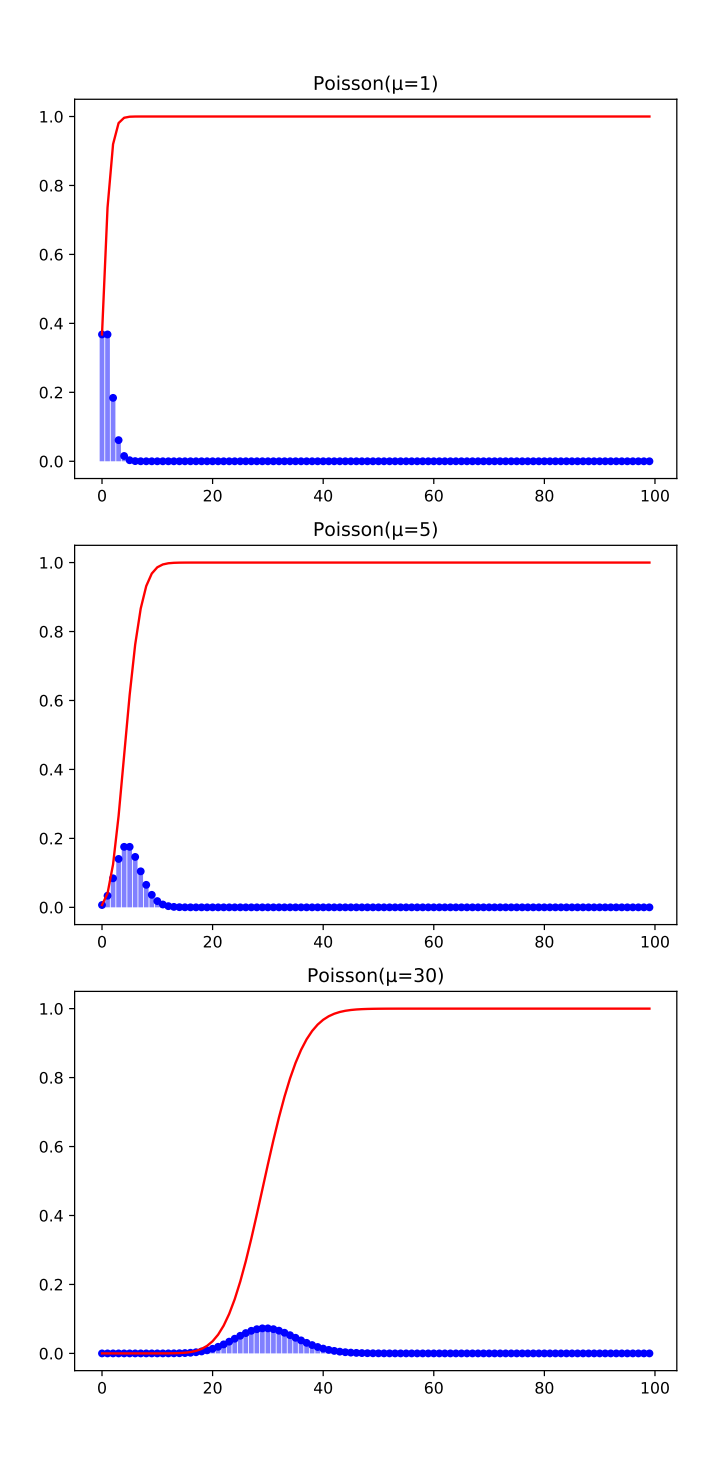